# DW G2K

### Information Compression

فشردهسازیاطالعات 40-10-702-01 بخشهفتم

دانشگاه شهيد بهشتی پژوهشکدهی فضای مجازی بهار1401 احمد محمودی ازناوه

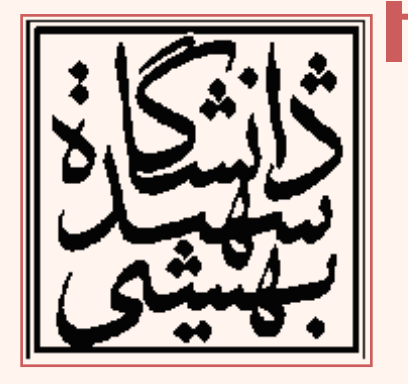

http://faculties.sbu.ac.ir/~a\_mahmoudi/

### فهرست مطالب

- تبديل موجک هار(Haar)
- تبديل موجڪهار دوبعدي
	- تصاويرپايه
	- خواص تبديل موجک هار
- مقدمهایبراستاندارد2000JPEG

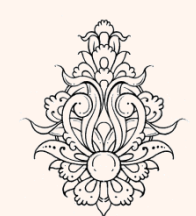

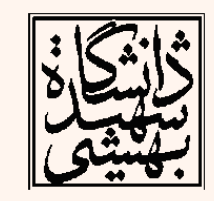

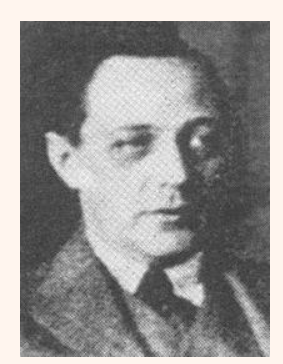

### تبديل موجک مار *Haar Wavelet Transform*

- در تبديل هار تغييرات به صورت محلی آشکار میگردد.
- در تبديلهای فوريه و کسينوسی وجود و يا عدم وجود فرکانسهای خاص در تصوير مشخص میگردد. (محل تغییرات نامشخص است)

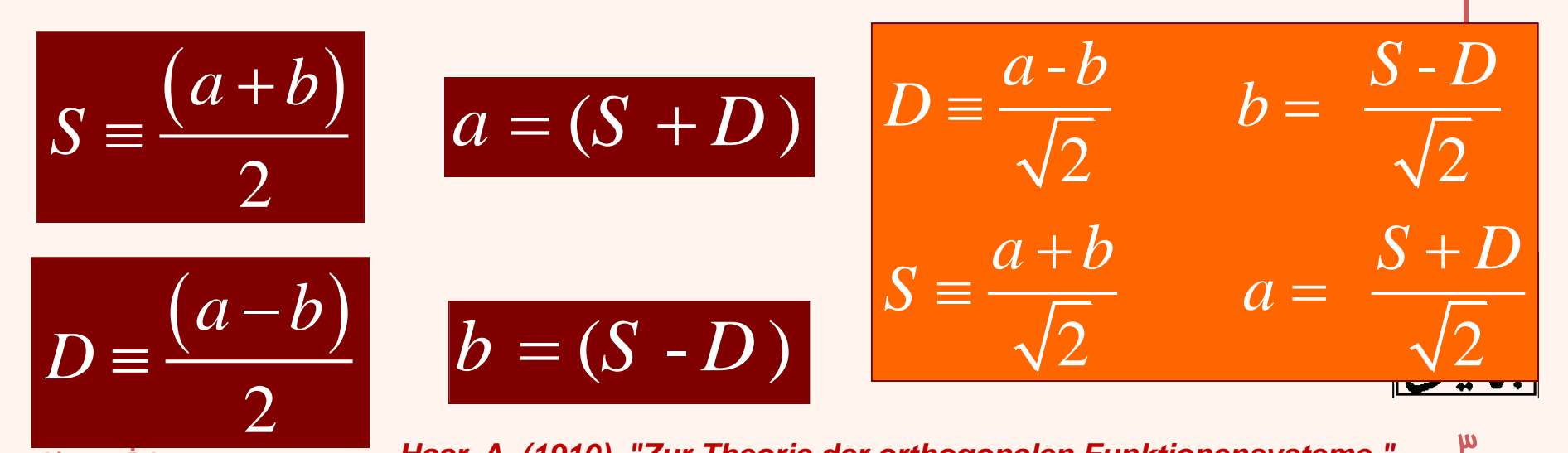

*Haar, A. (1910). "Zur Theorie der orthogonalen Funktionensysteme." Mathematische Annalen 69(3): 331-371.*

مثال

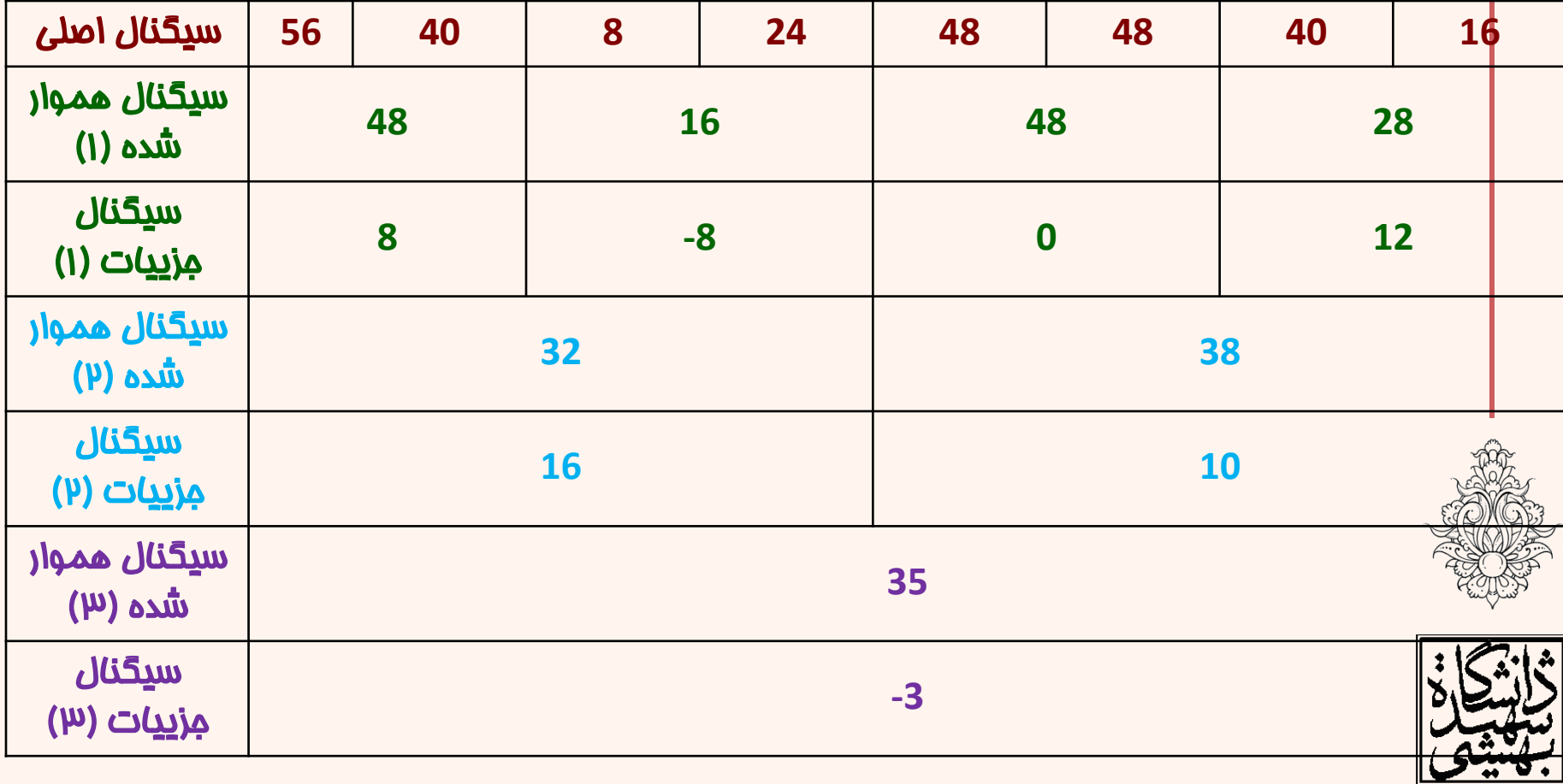

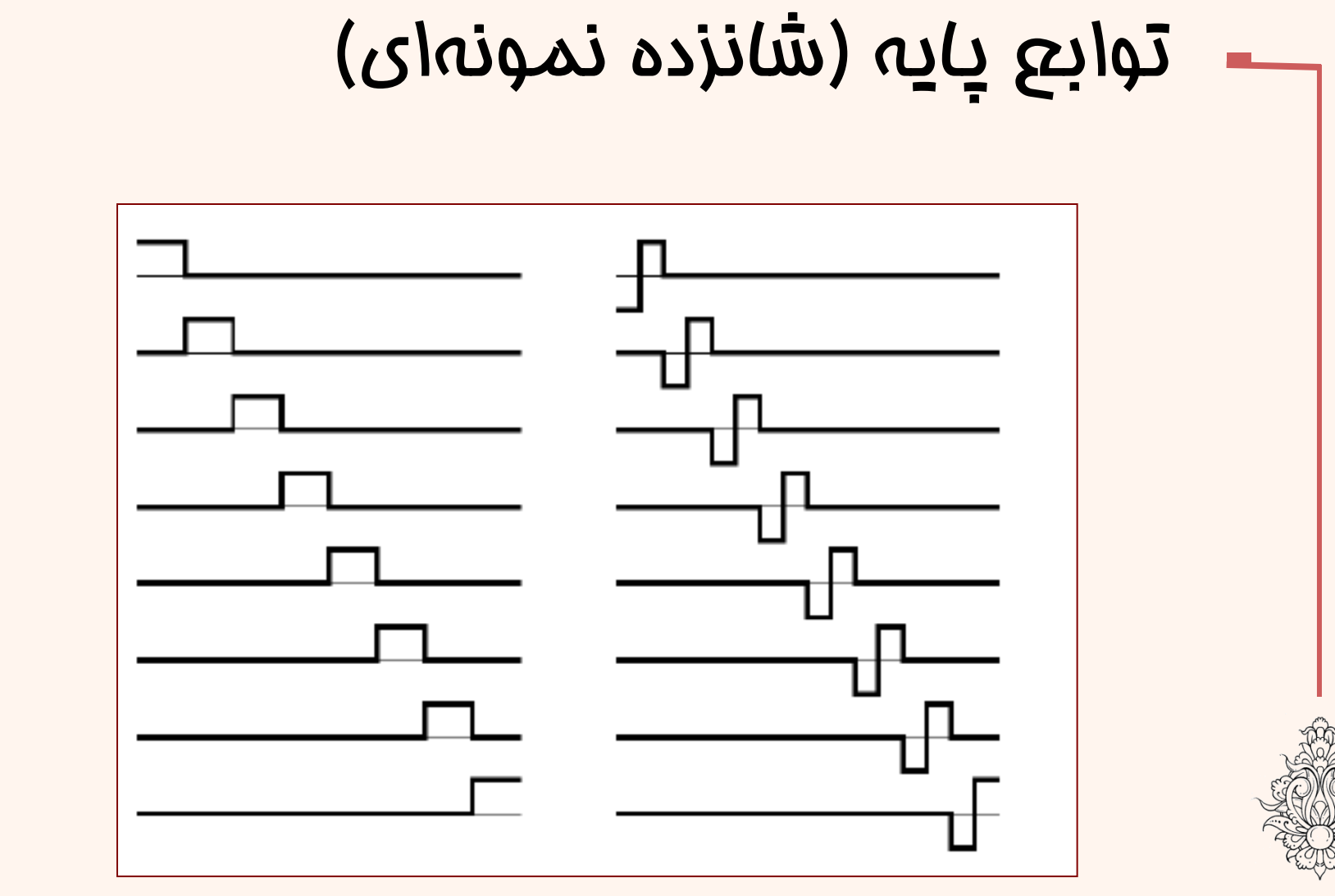

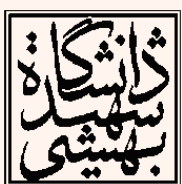

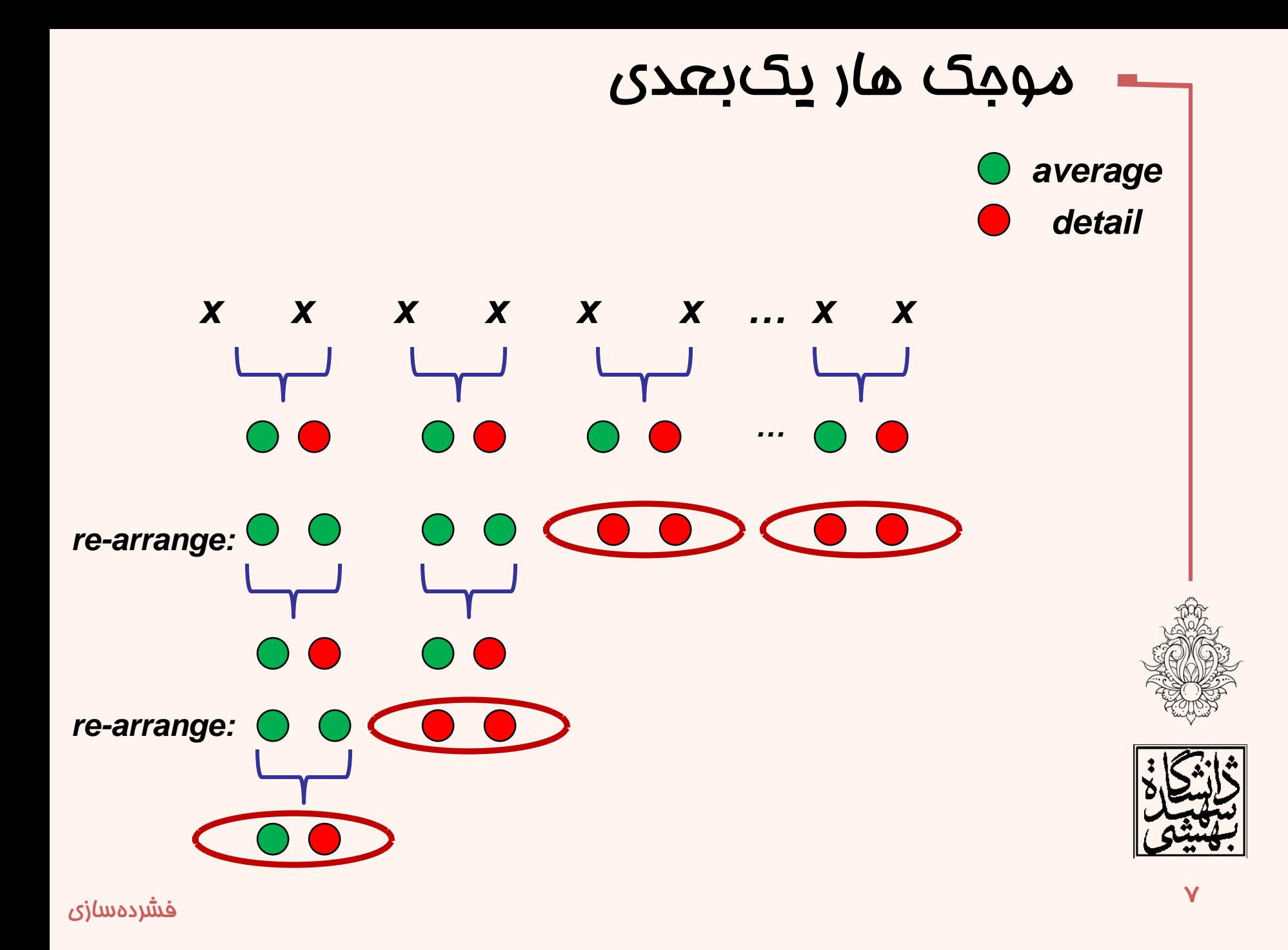

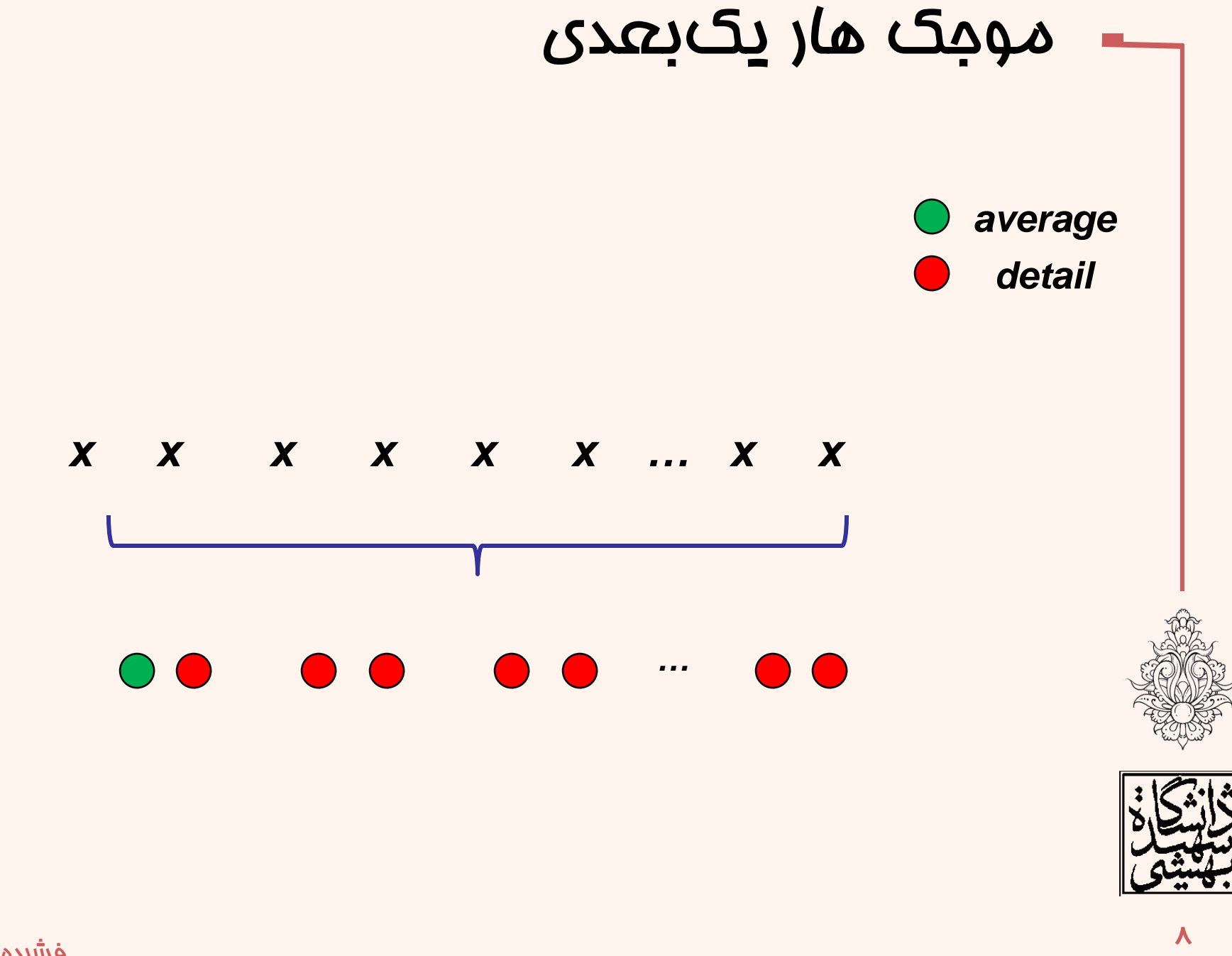

# تبديل معكوس (ادامه...)

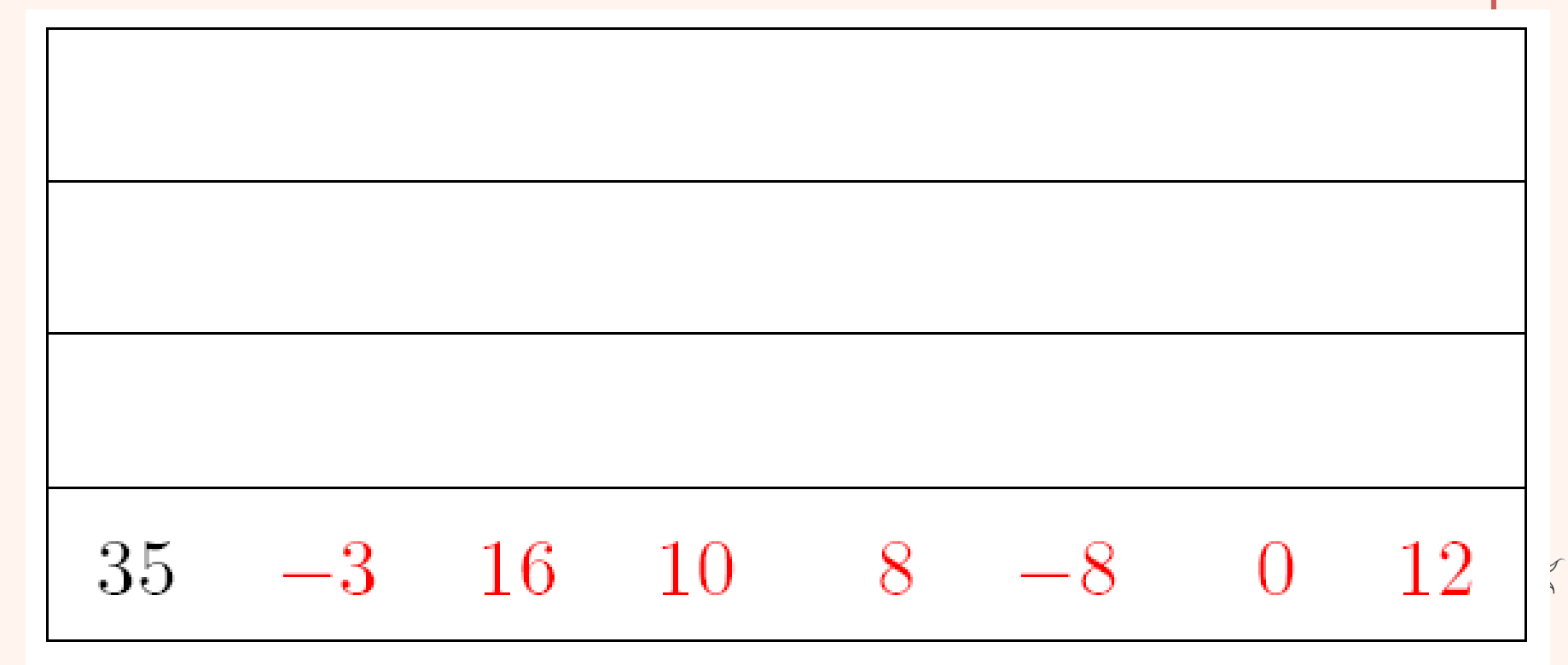

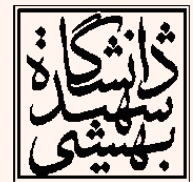

# تبديل معکوس (ادامه...)

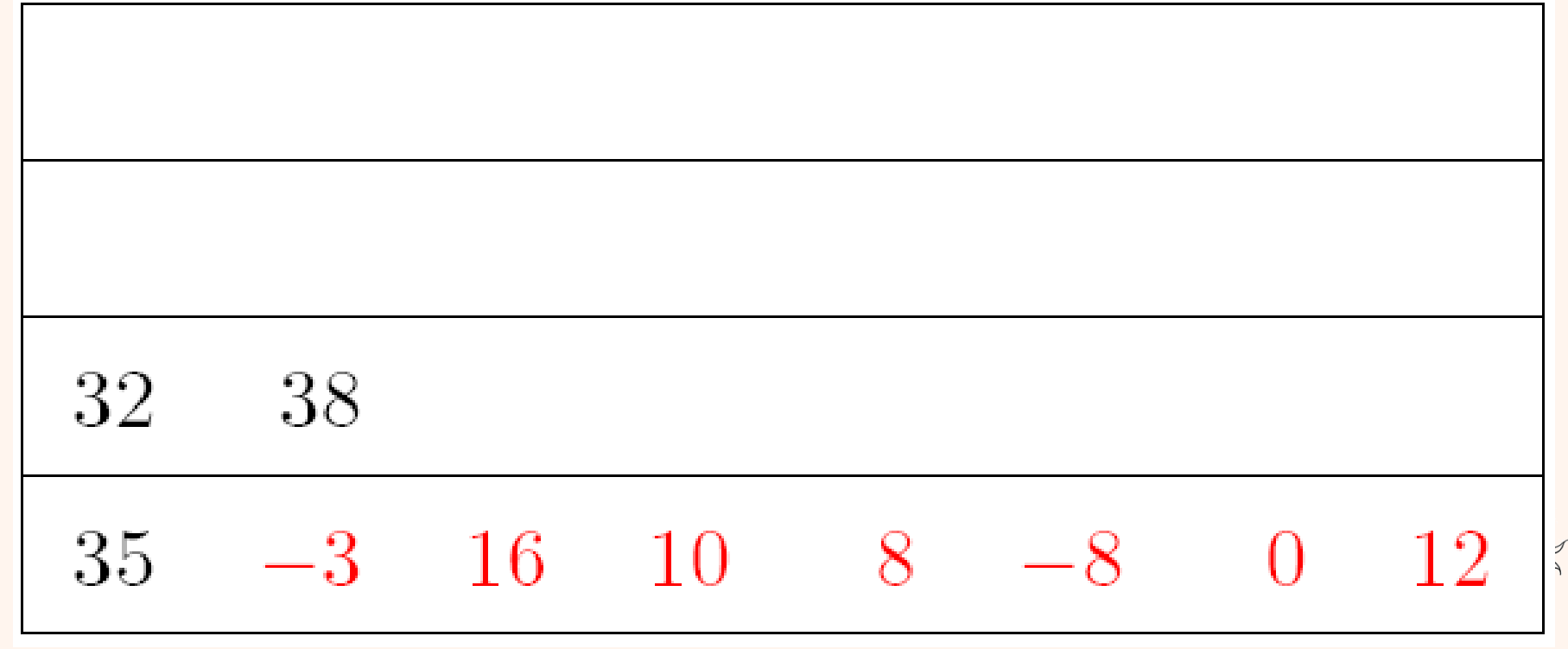

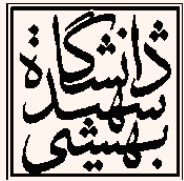

# تبديل معکوس (ادامه...)

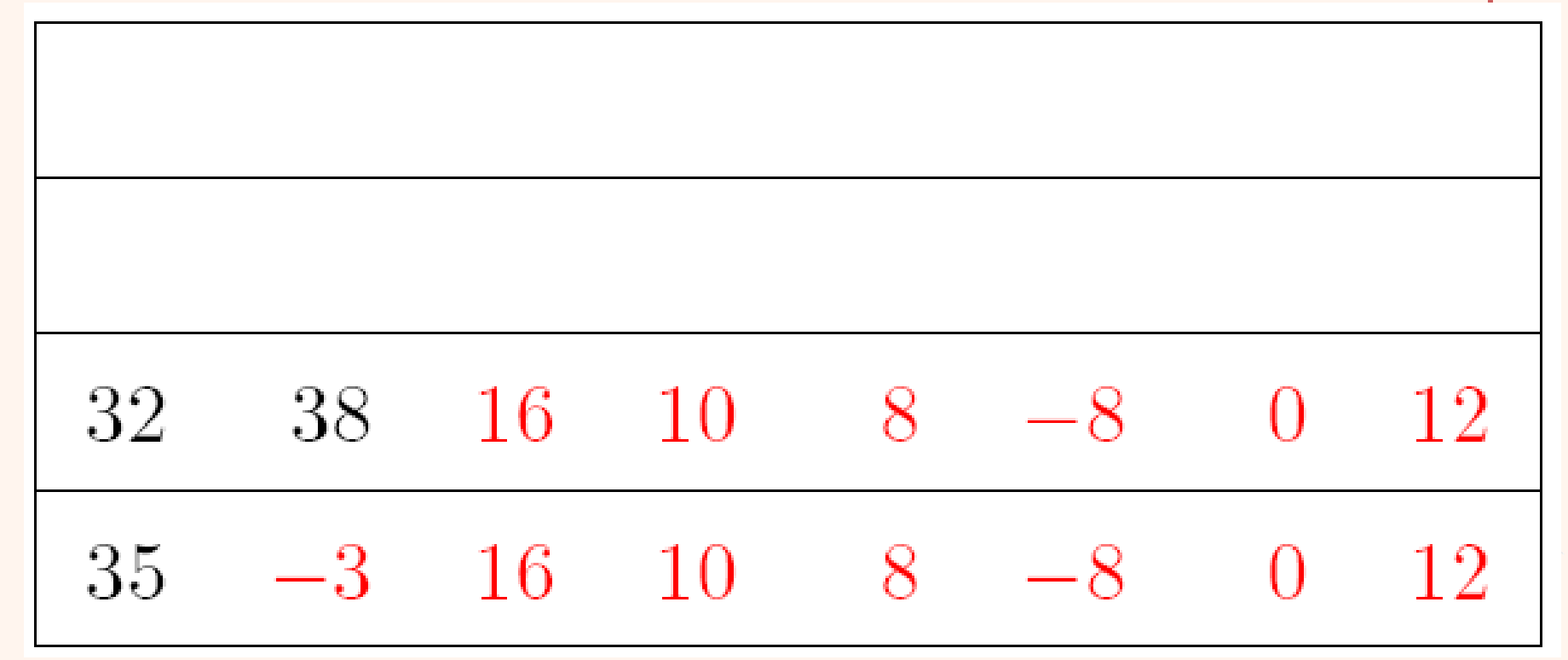

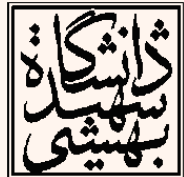

# تبديل معکوس (ادامه...)

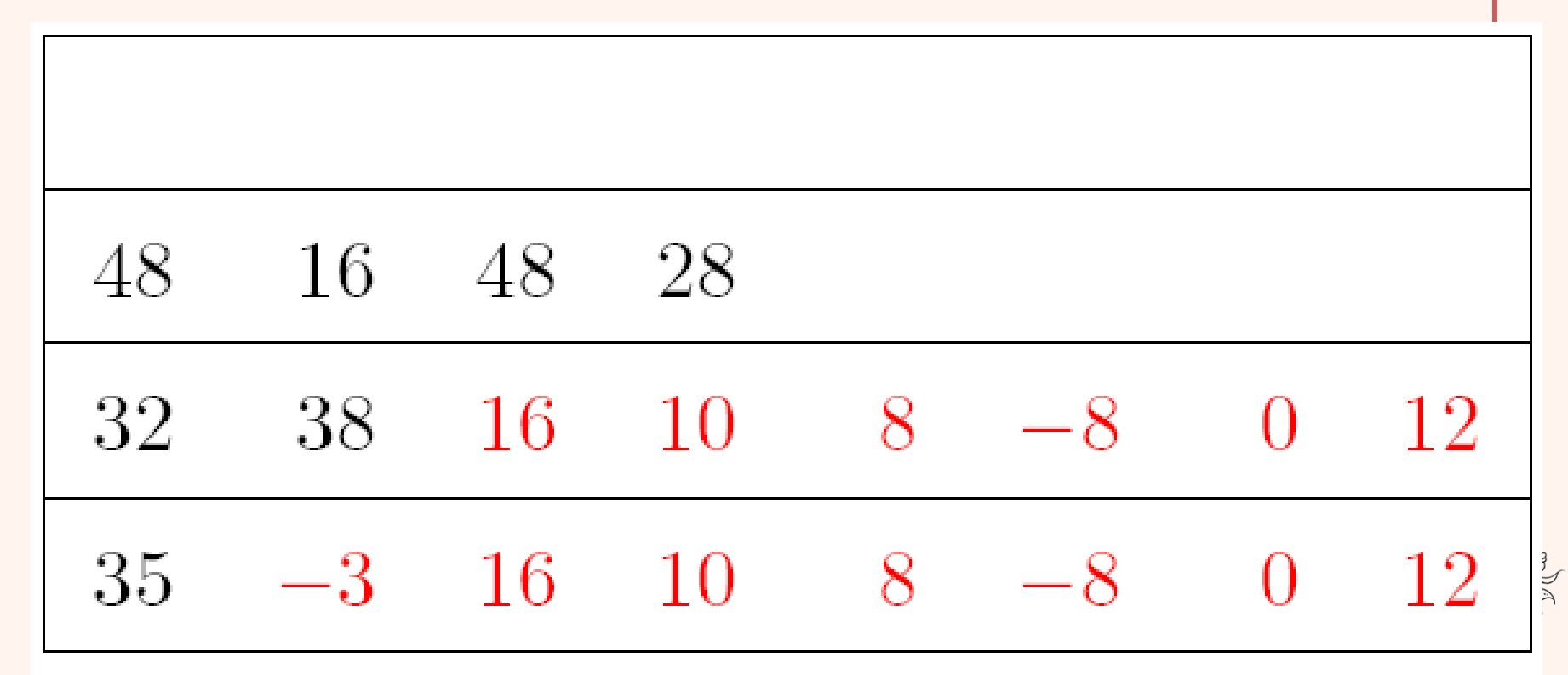

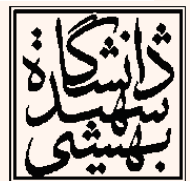

# تبديل معكوس (ادامه...)

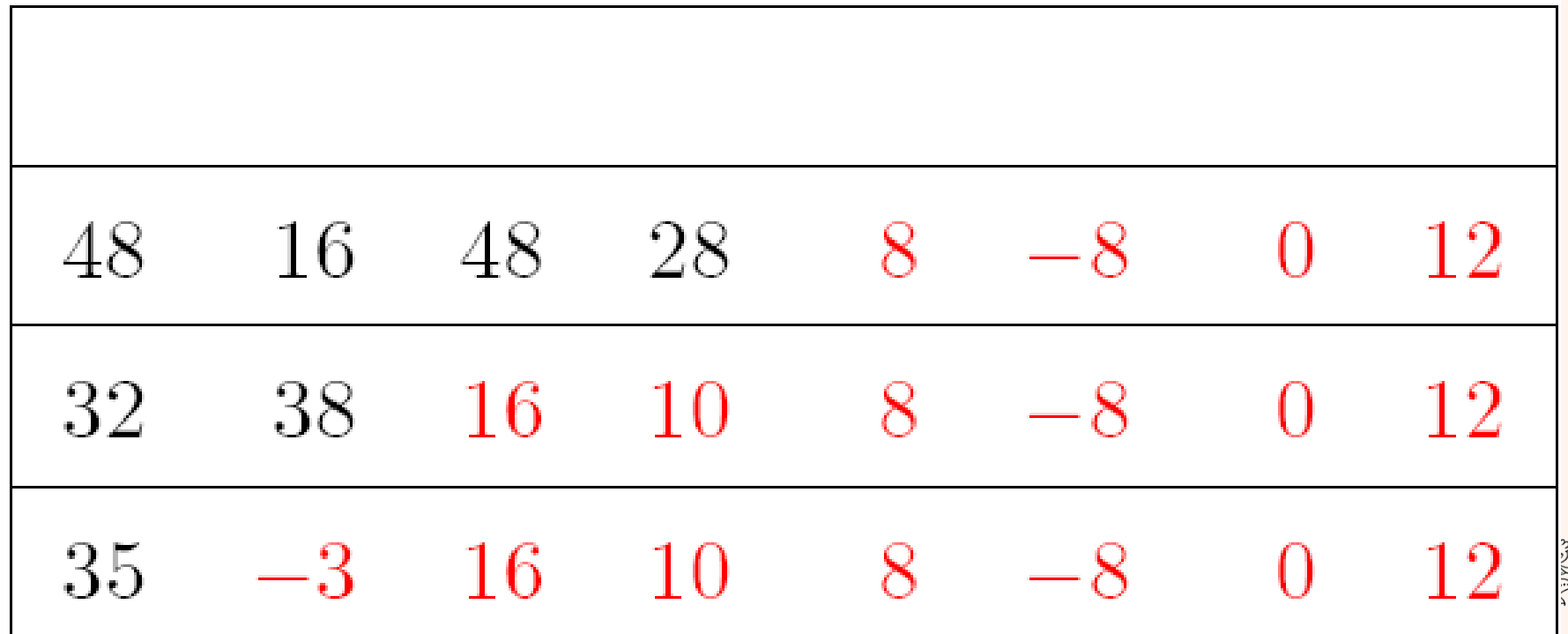

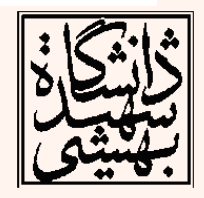

# تبديل معكوس (ادامه...)

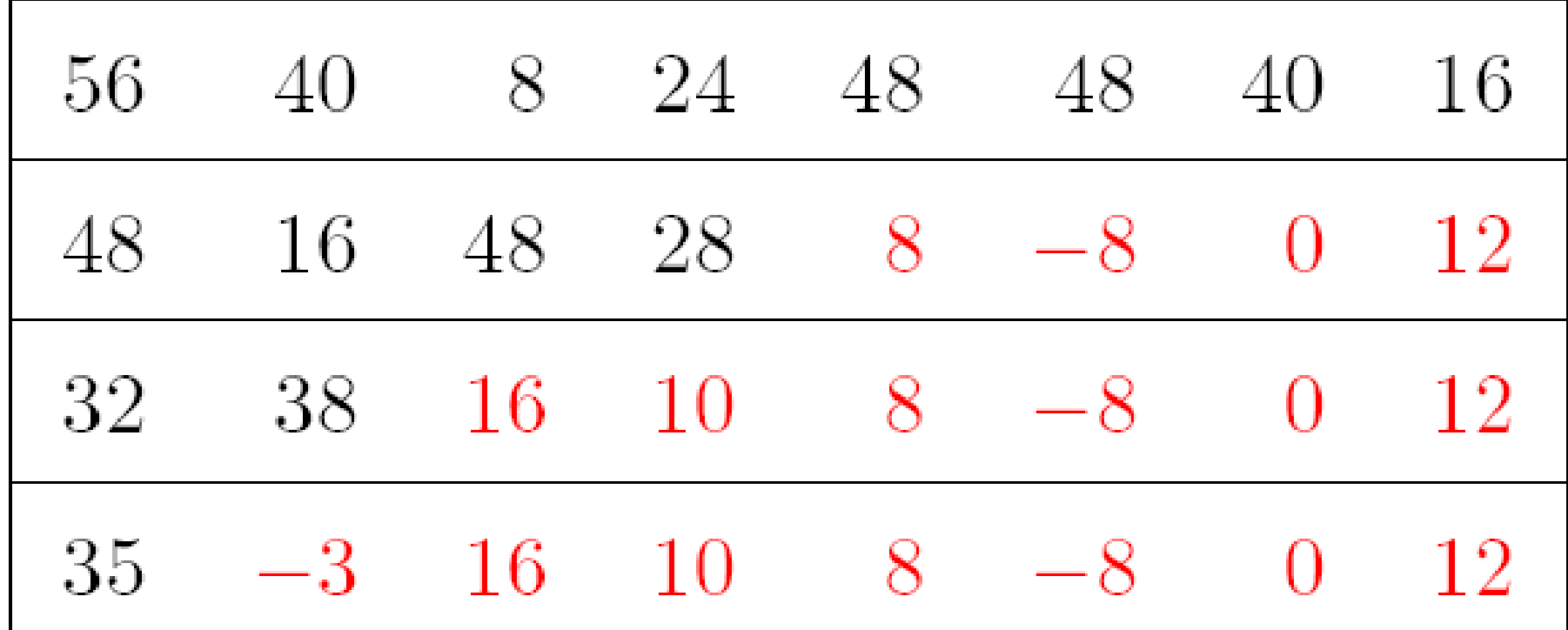

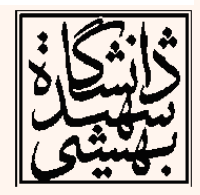

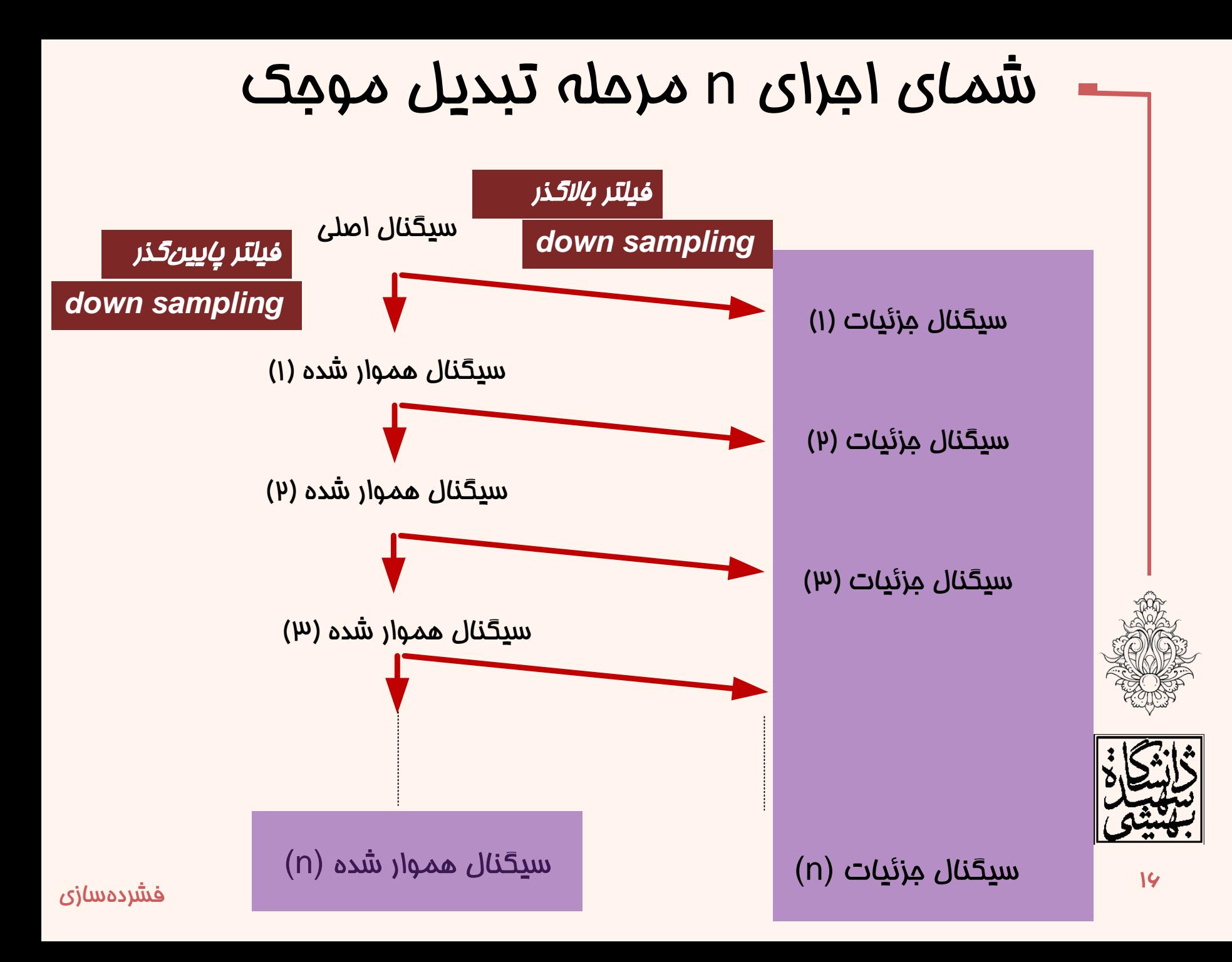

## تبديل هار دو بعدی

- تبديل هار تبديلی »جدايیپذير« است.
- در اين حالت تبديل يکبار در جهت افقی صورت میگيرد.
- ديگر بار تبديل مذکور در جهت قائم به روی تبديل يافتهی افقی اعمال میشود. ویگونگی فرآيند
- اعمال فرآيند ميانگينگيری و تفاوت به روی دوتايیهای يک افقی
- اعمال فرآيند ميانگينگيری و تفاوت به روی دوتايیهای عمودی
- تکرار فرآيند 1 و 2 بر روی ميانگين دو جهت افقی و عمودی

دو

سه

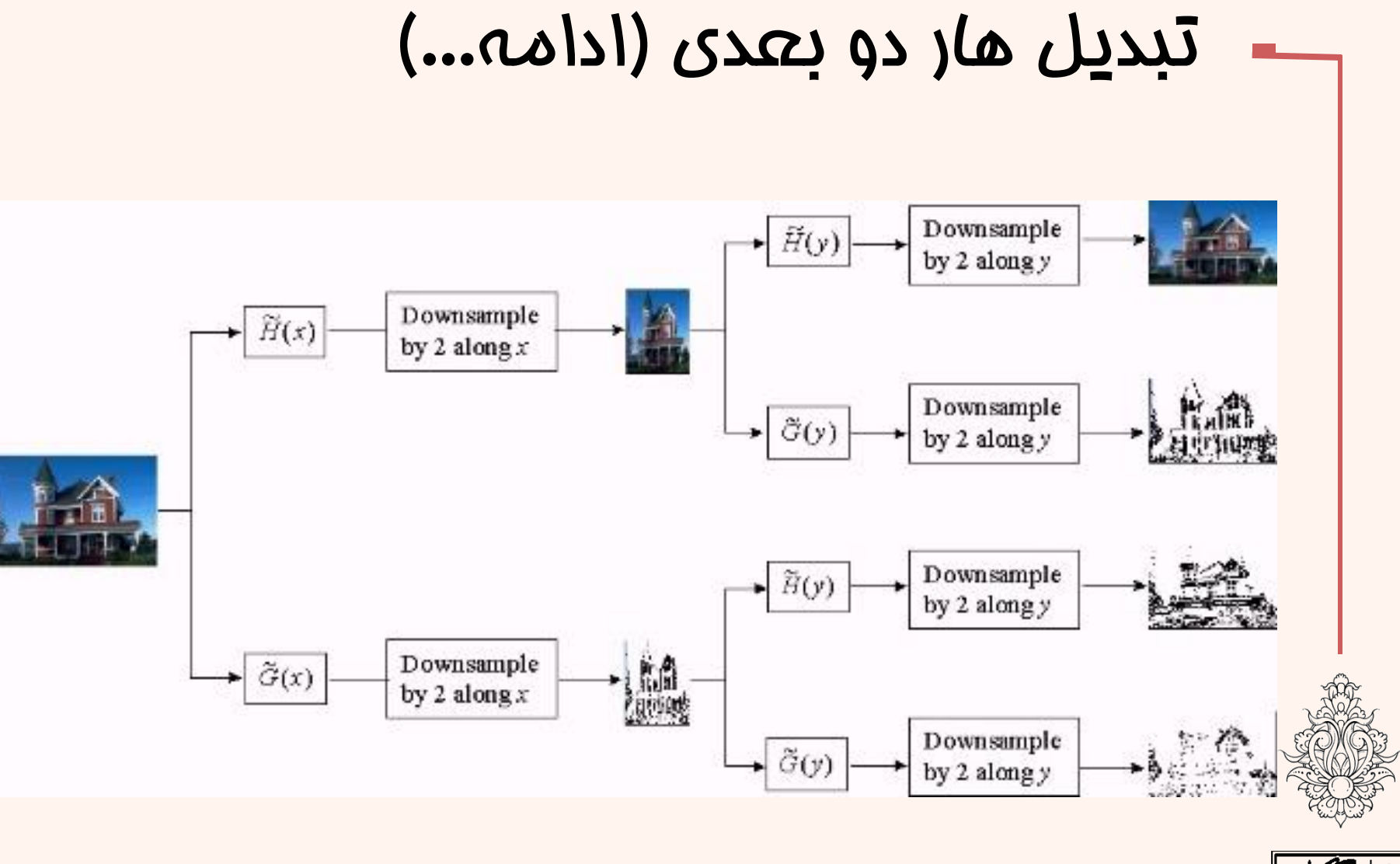

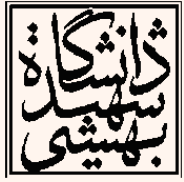

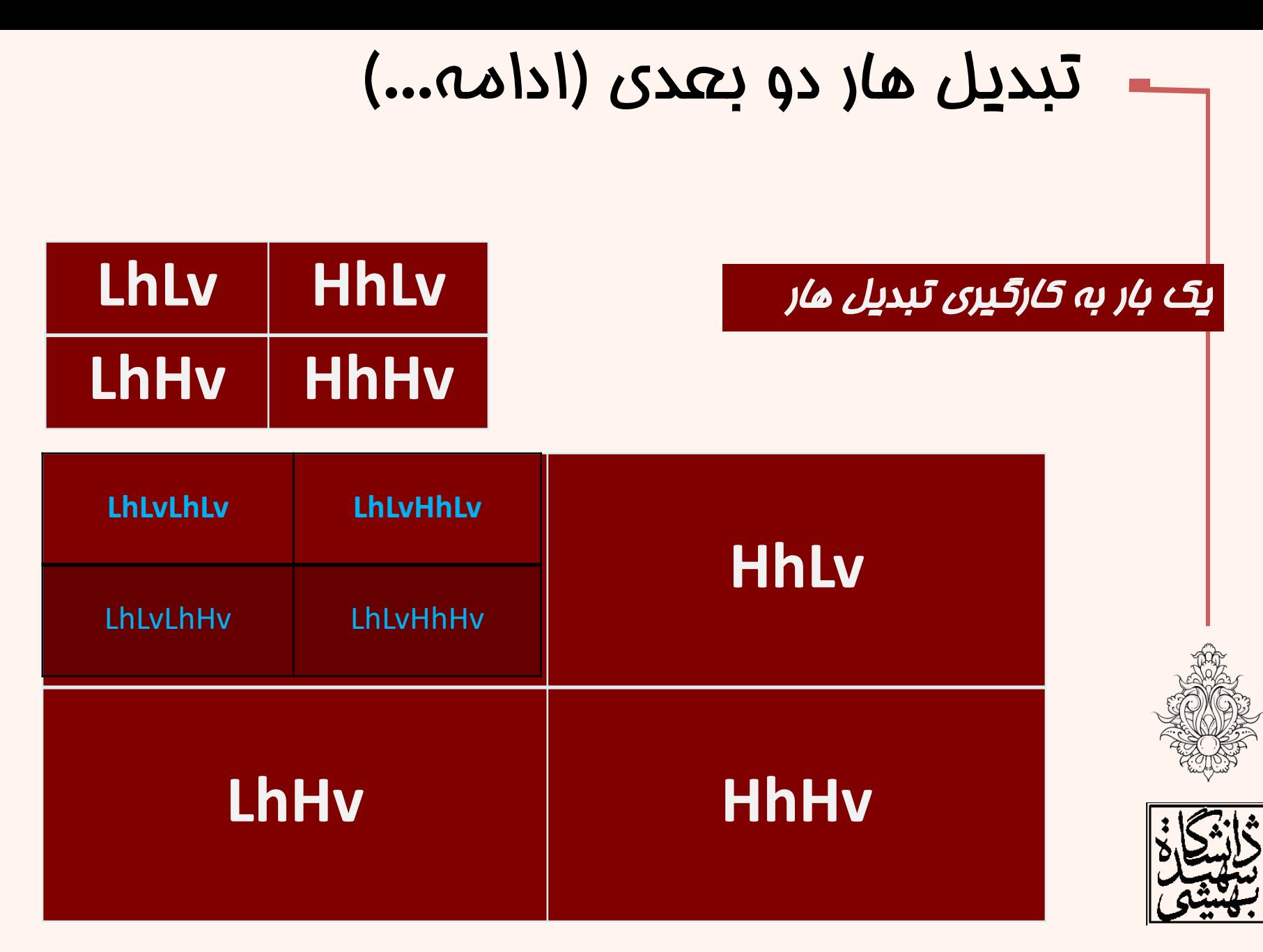

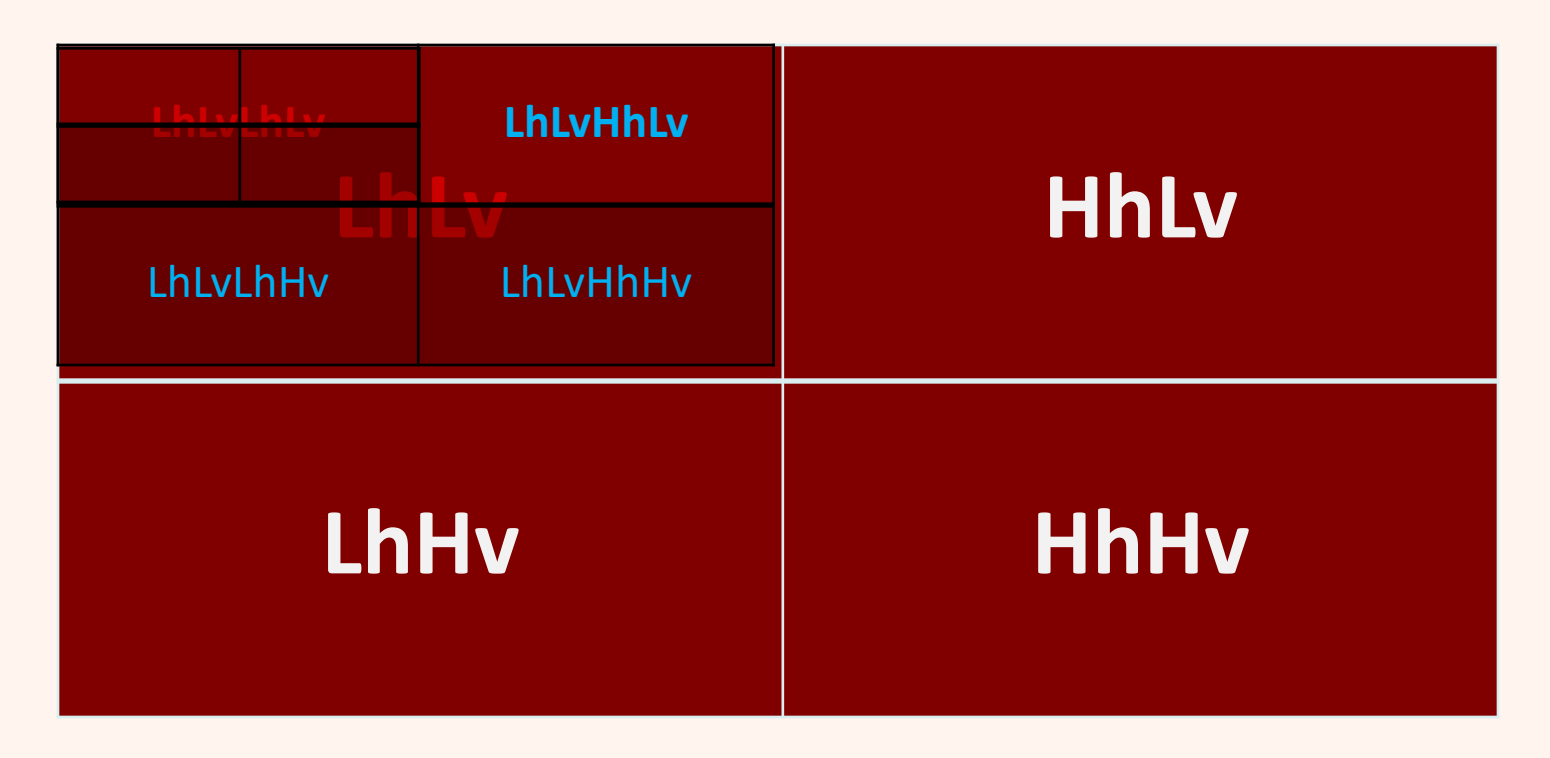

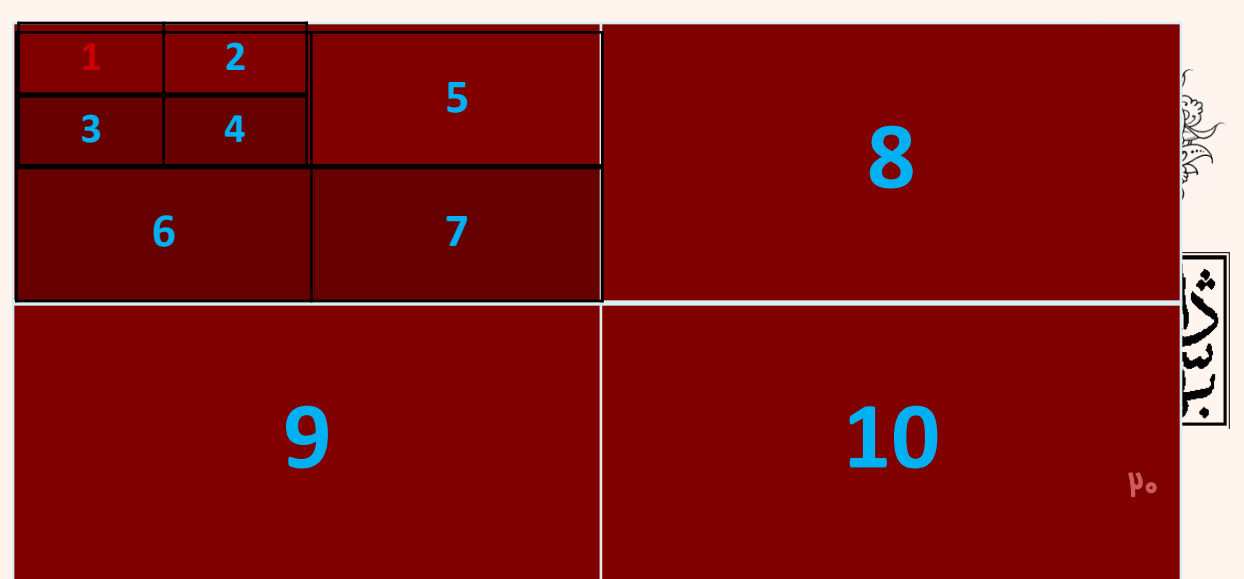

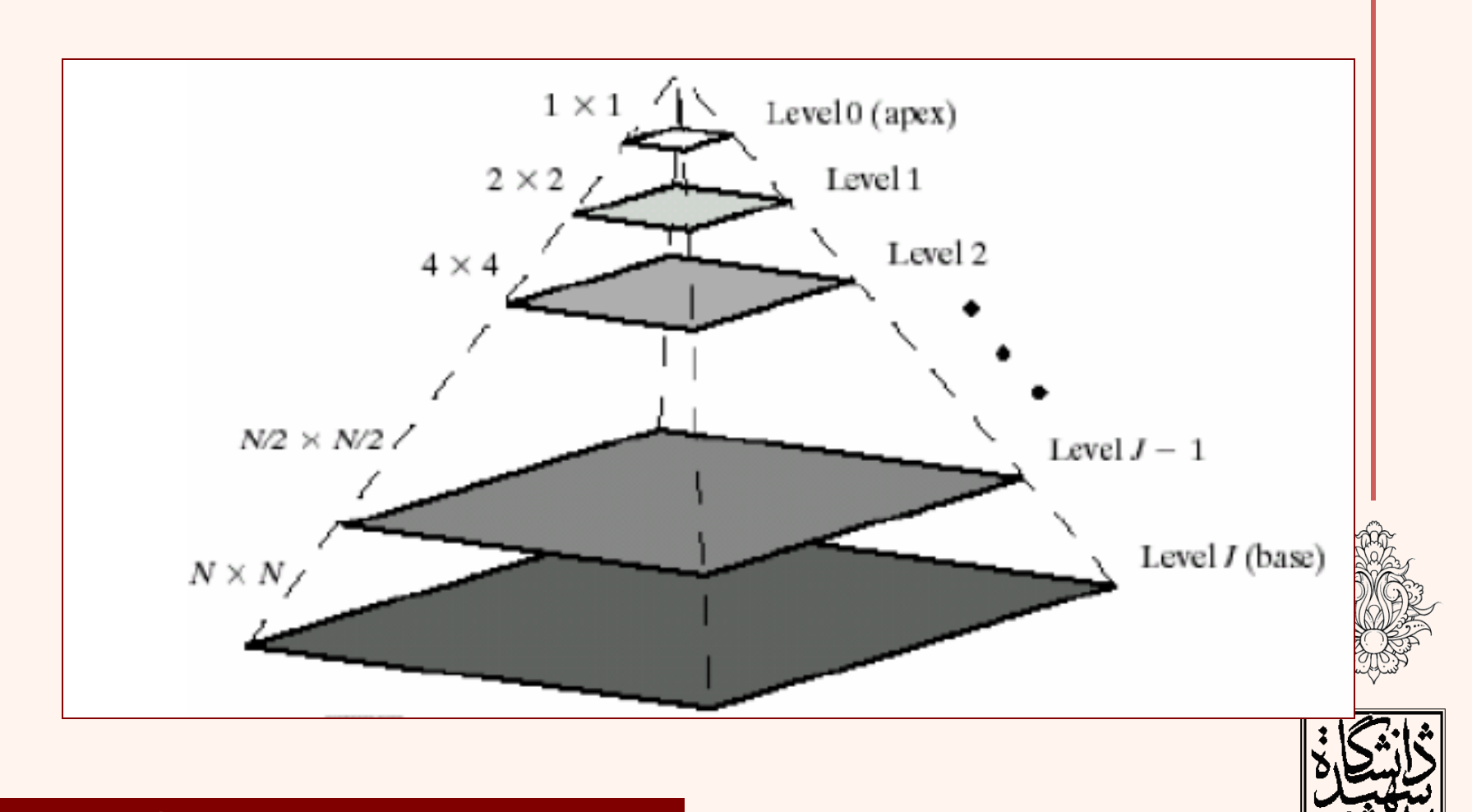

در *هر م*رمله يک تصوير هموار با ابعاد 1⁄4 توليد مئشود

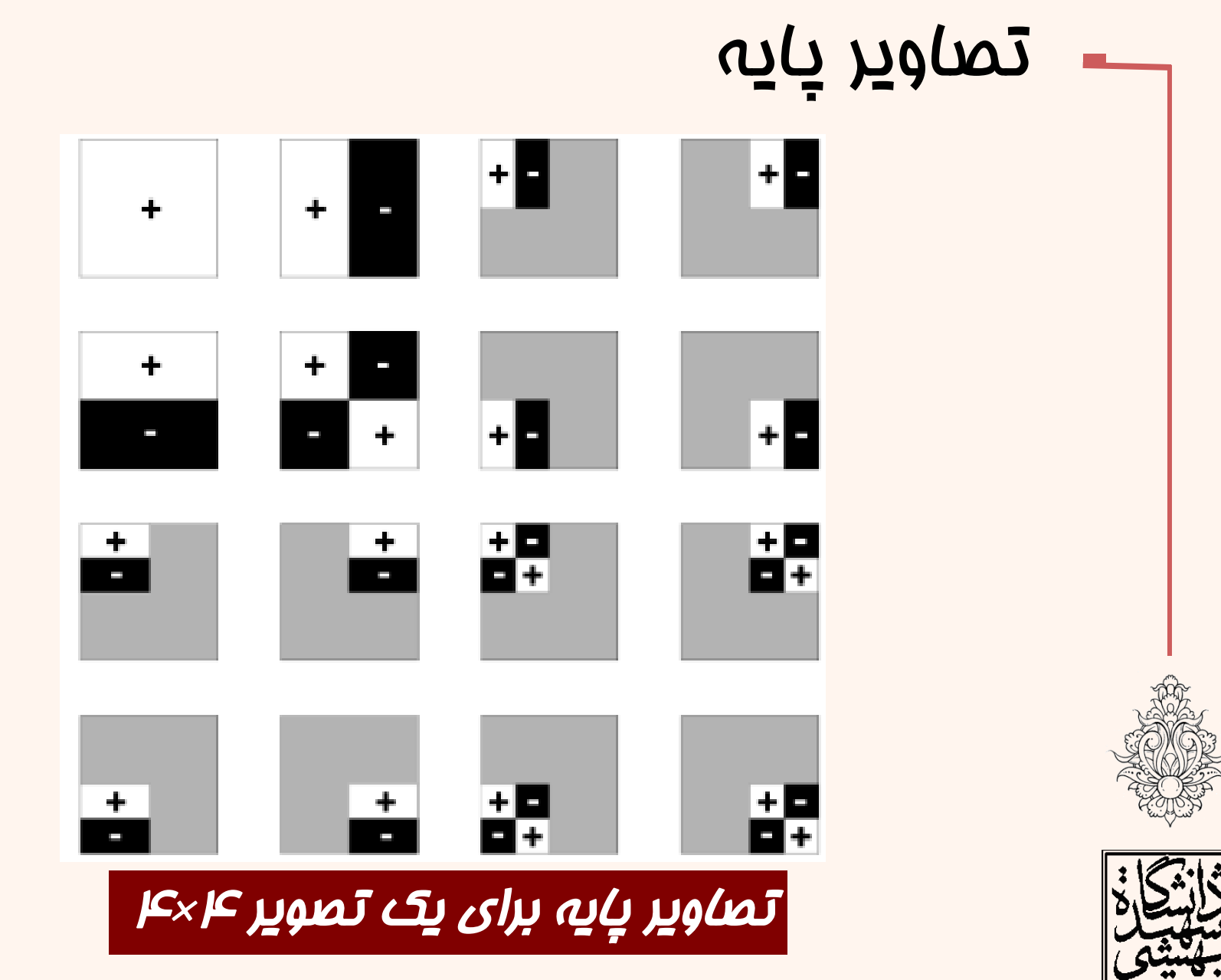

 $\mathsf{pp}$  فشردهسازی **Scientific Visualization, Prof. Dr. K. Polthier, Klaus Hildebrandt Free University Of Ber** 

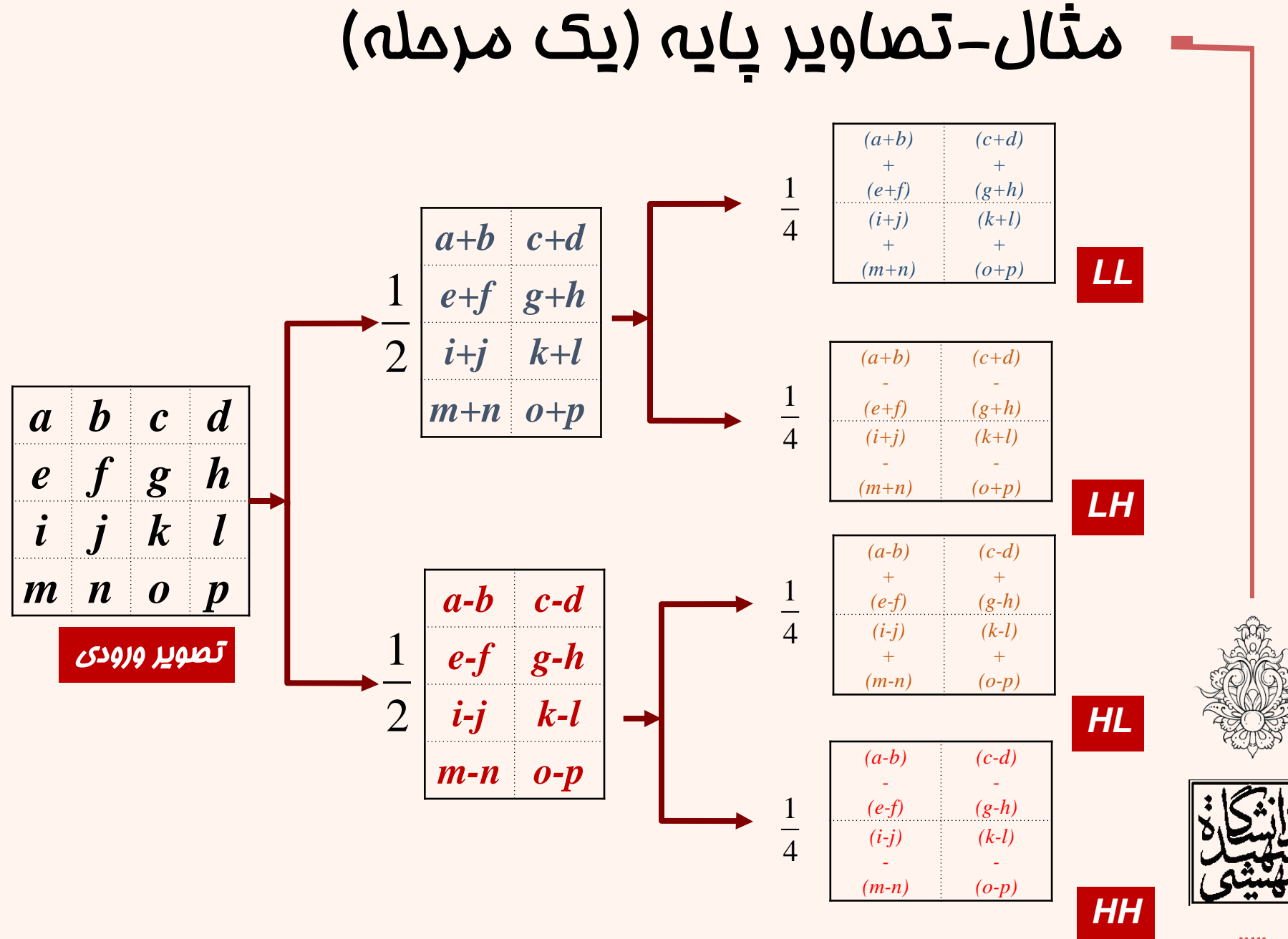

<u>يرداش تصوير</u>

 $\mu$ 

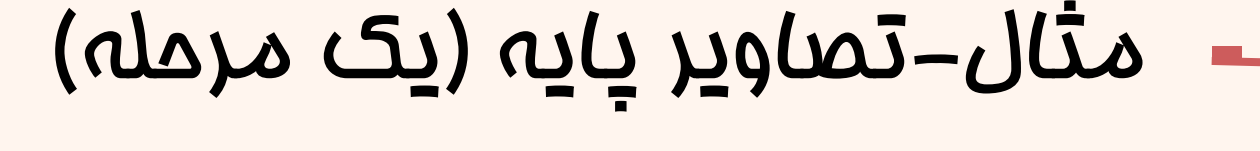

ماصل يکبار اعمال تبديل

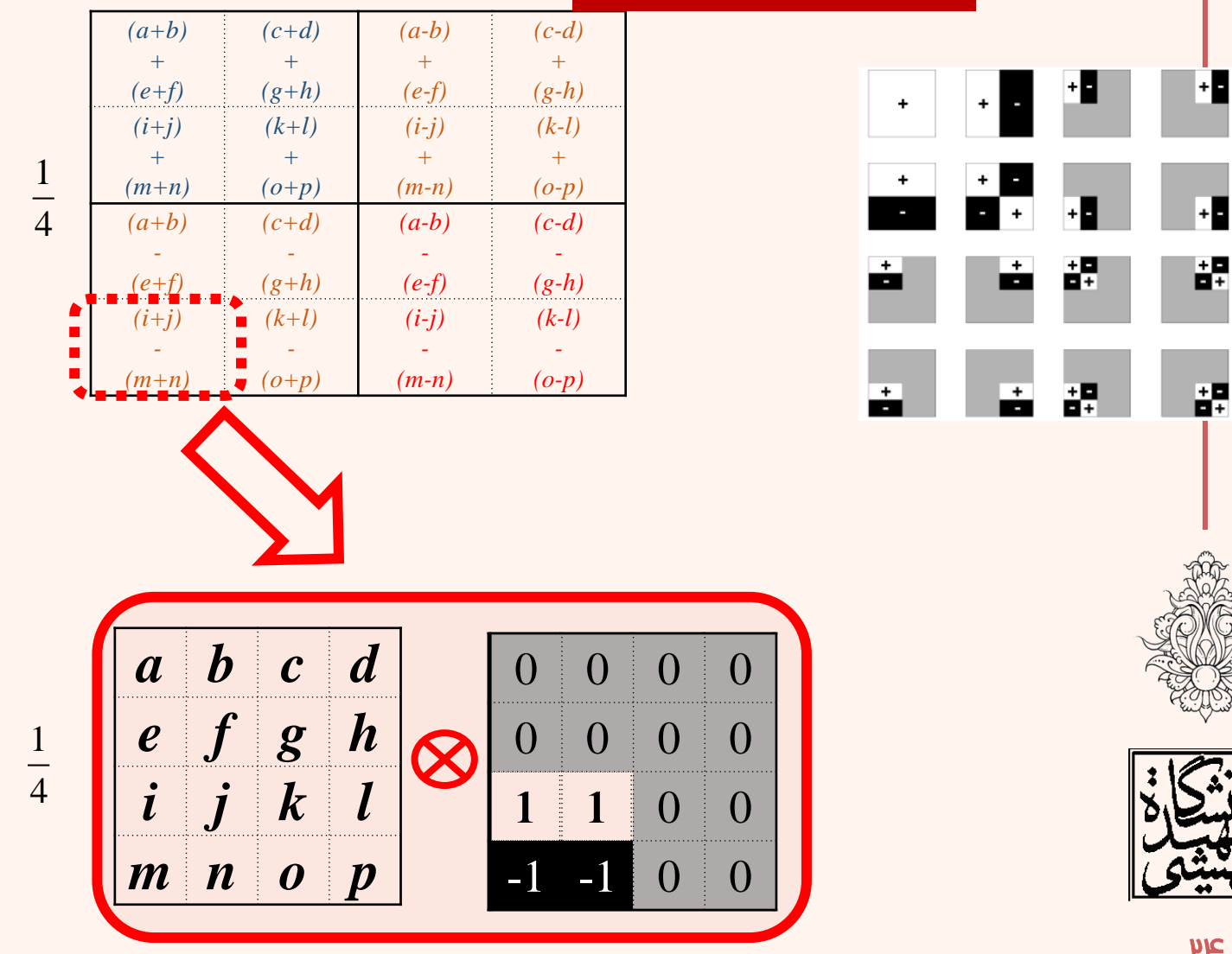

<u>يرداش تصوير</u>

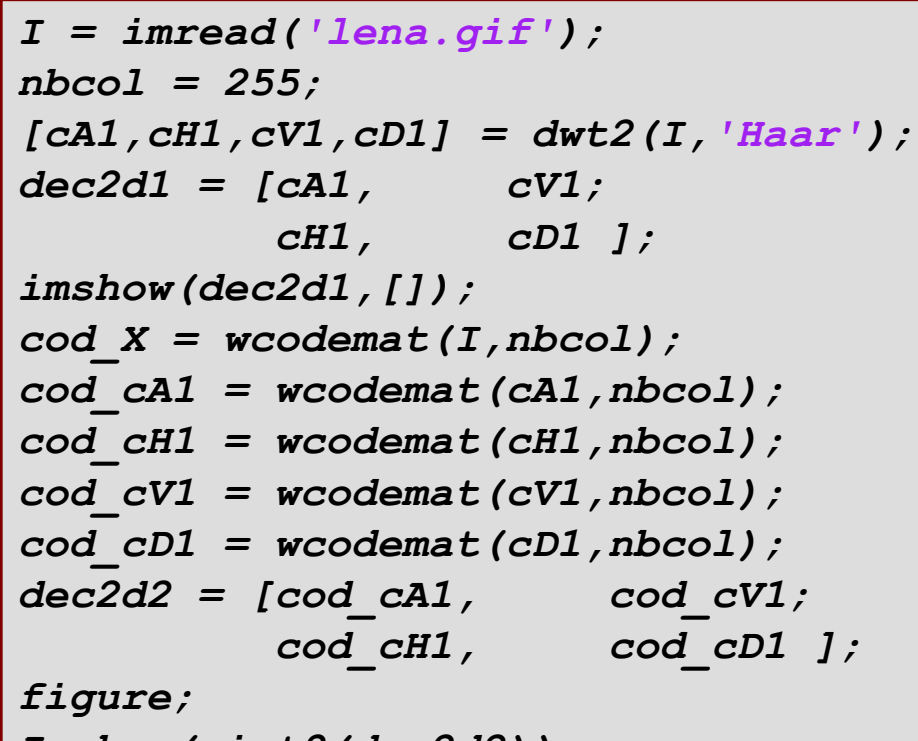

*Imshow(uint8(dec2d2));*

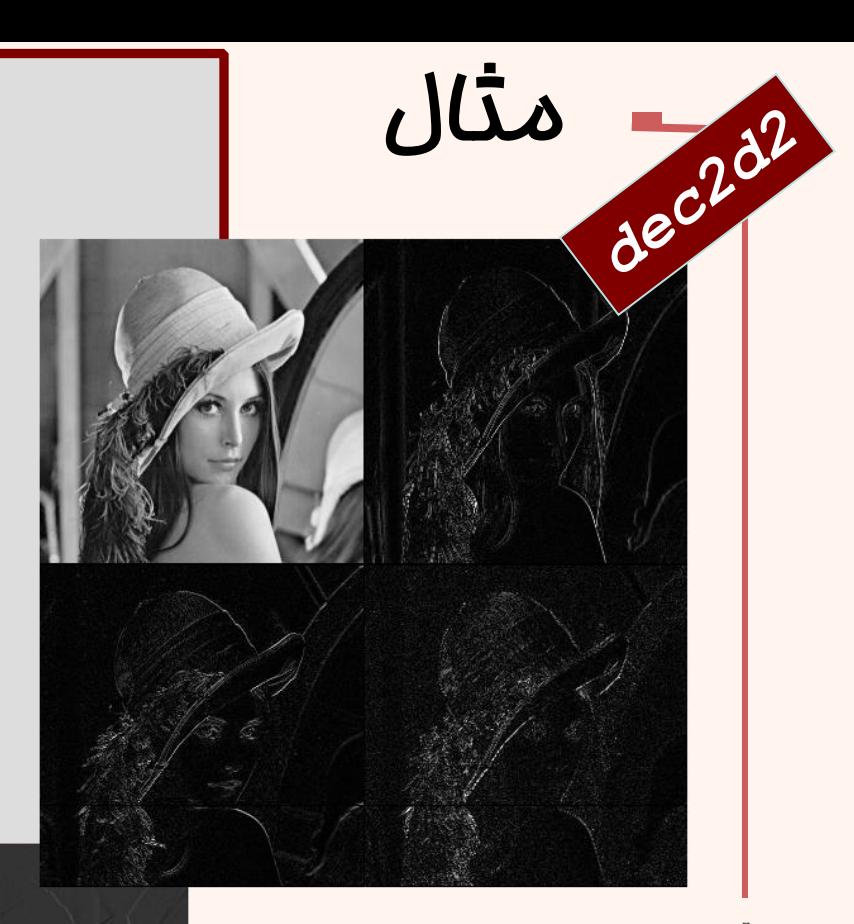

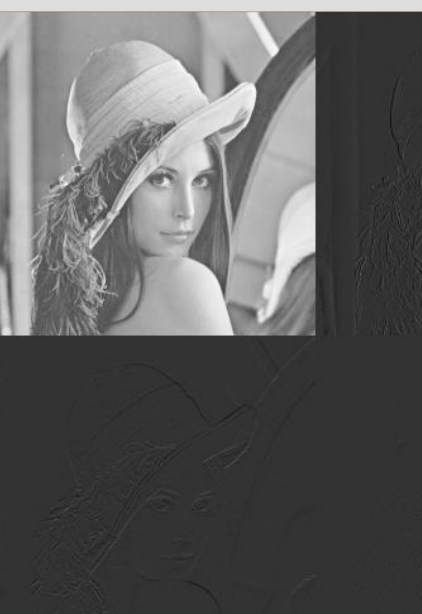

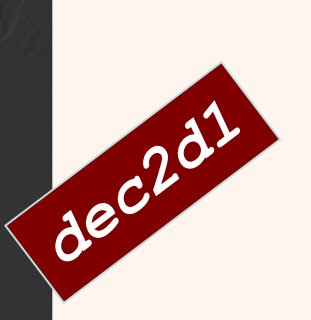

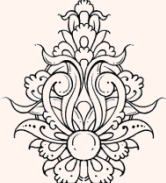

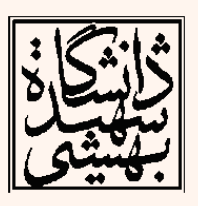

$$
I = \text{imread('lena. gif')};
$$
  
\n
$$
nbcol = 255;
$$
  
\n
$$
[cAl, cH1, cVI, cDI] = dwt2(I, 'Haar');
$$
  
\n
$$
[cA2, cH2, cV2, cD2] = dwt2(cAl, 'Haar');
$$
  
\n
$$
cod_cA2 = wcodemat(cA2, nbcol);
$$
  
\n
$$
cod_cH2 = wcodemat(cH2, nbcol);
$$
  
\n
$$
cod_cD2 = wcodemat(cD2, nbcol);
$$
  
\n
$$
dec2d2 = [cod_cA2, \ncod_cV2; \ncod_cH2, \ncod_cD2];
$$
  
\n
$$
cod_cH1 = wcodemat(cH1, nbcol);
$$
  
\n
$$
cod_cV1 = wcodemat(cVI, nbcol);
$$
  
\n
$$
cod_cD1 = wcodemat(cDI, nbcol);
$$

*dec2d = [dec2d2, cod\_cV1; cod\_cH1, cod\_cD1 ]; imshow(dec2d,[]);*

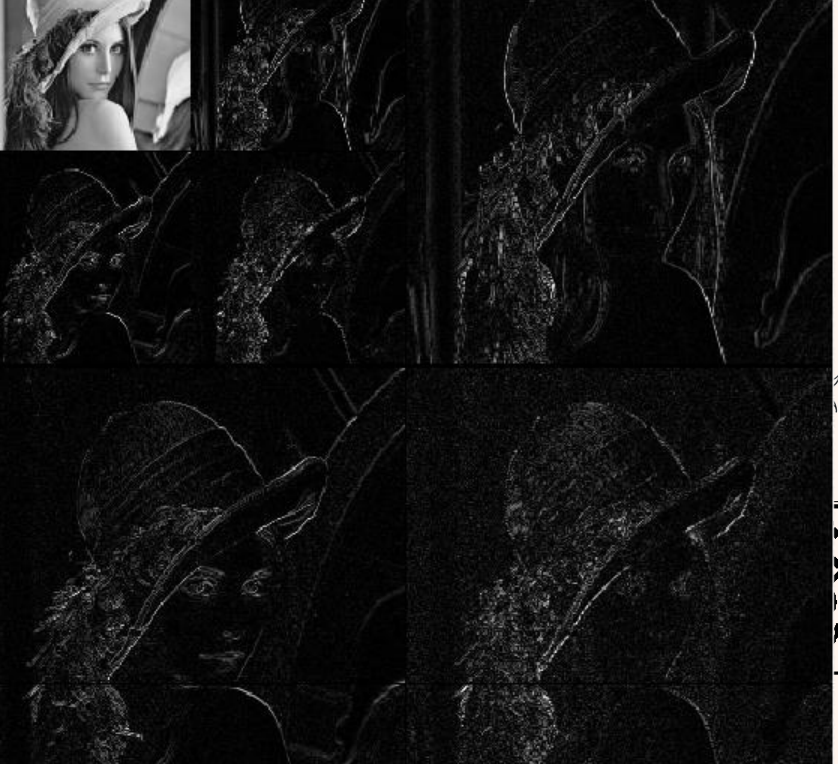

مثال

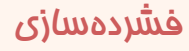

تبديلمعکوس *I = imread('mandril\_gray.tif'); imshow(I,[]); cA1,cH1,cV1,cD1] = dwt2(I,'haar'); A0 = idwt2(cA1,cH1,cV1,cD1,'haar'); figure; imshow(A0,[]); max(max(abs(I-uint8(A0))))*

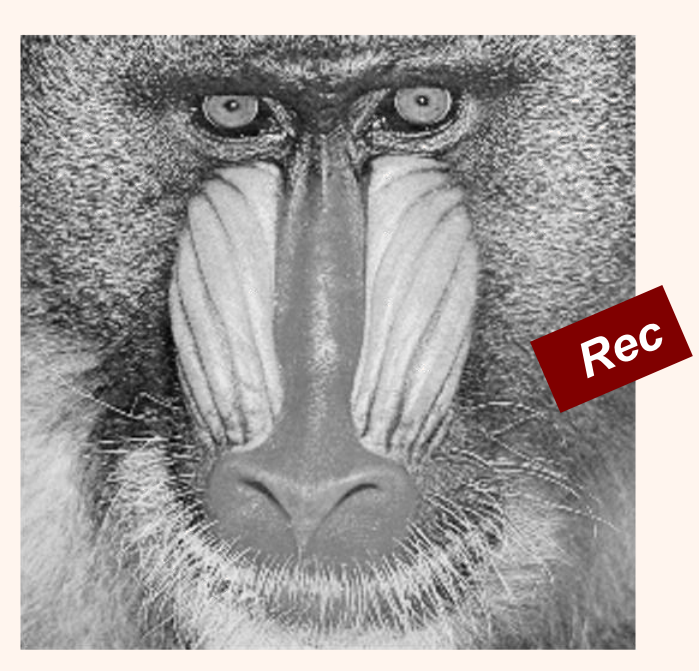

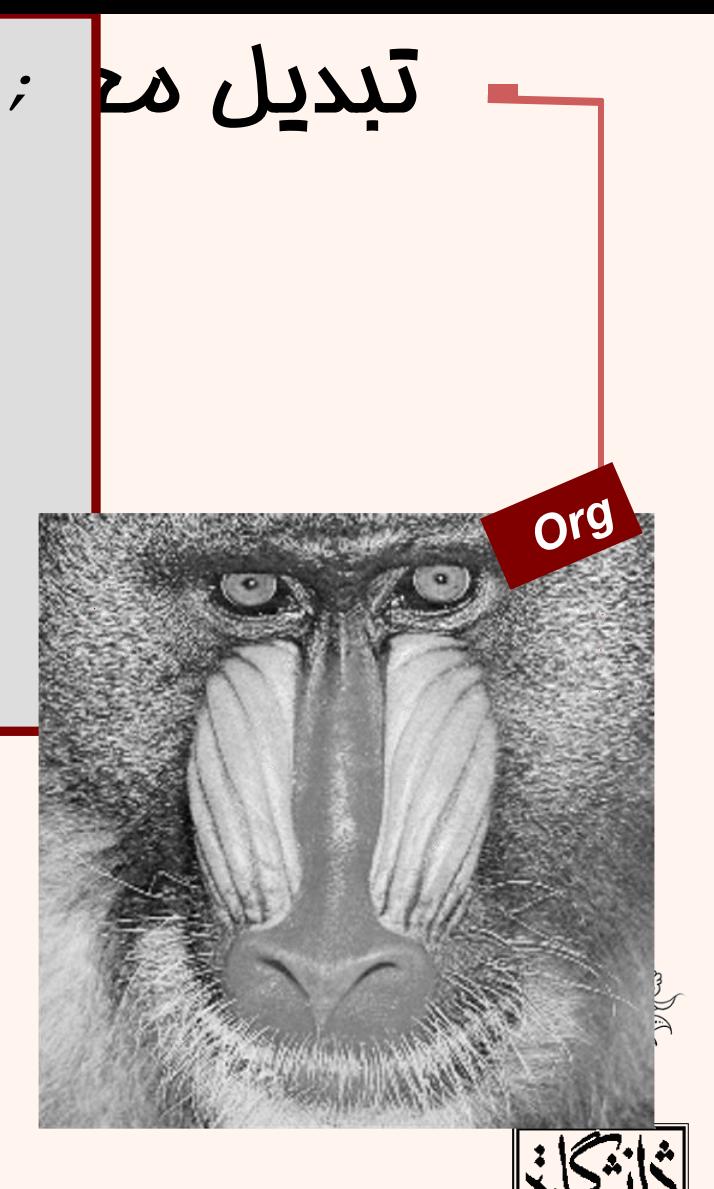

فشردهسازی

```
% Load original image. 
I = imread('mandril_gray.tif');
imshow(I,[]);
[cA1,cH1,cV1,cD1] = dwt2(I,'haar'); 
A0 = 
idwt2(cA1,cH1,zeros(size(cV1)),cD1,'haar');
figure;
imshow(A0,[]);
figure;
imshow((double(I)-(A0)),[]);
%imshow((I-uint8(A0)),[]);
% Check for perfect reconstruction. 
max(max(abs(I-uint8(A0))))
```
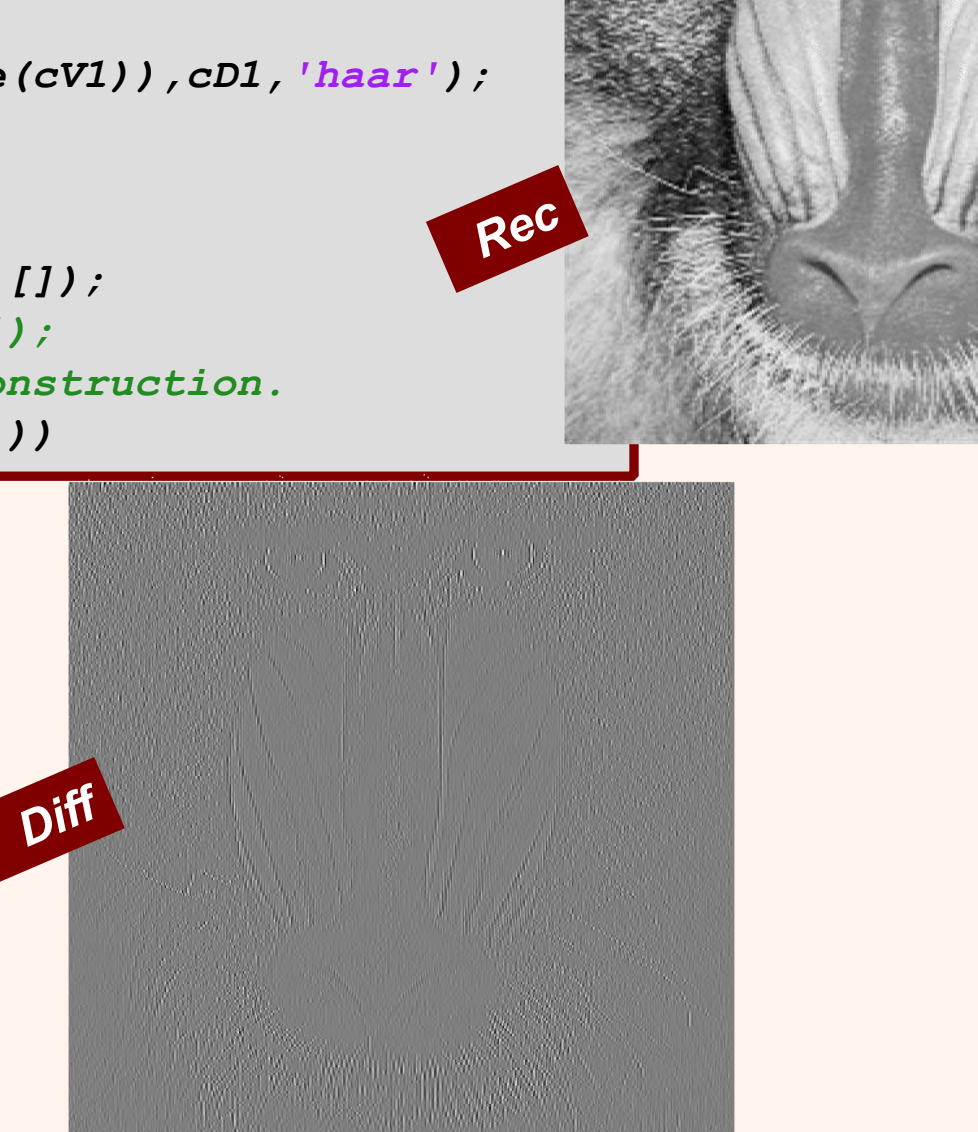

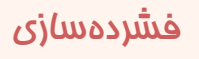

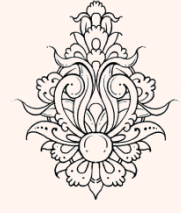

م<br>مثال

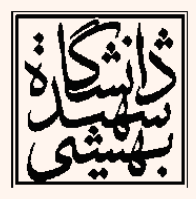

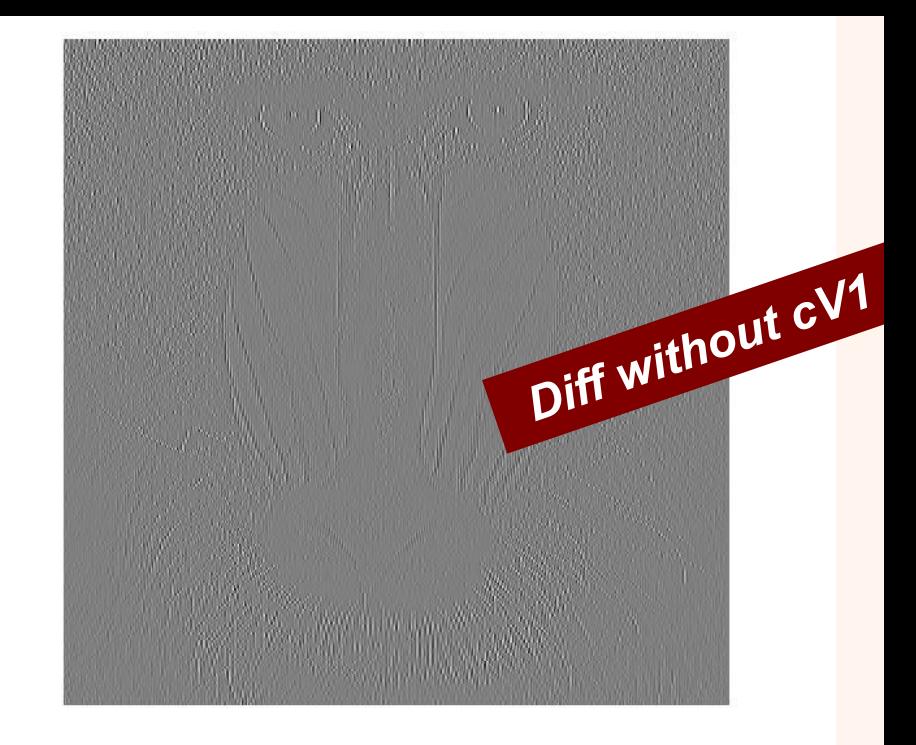

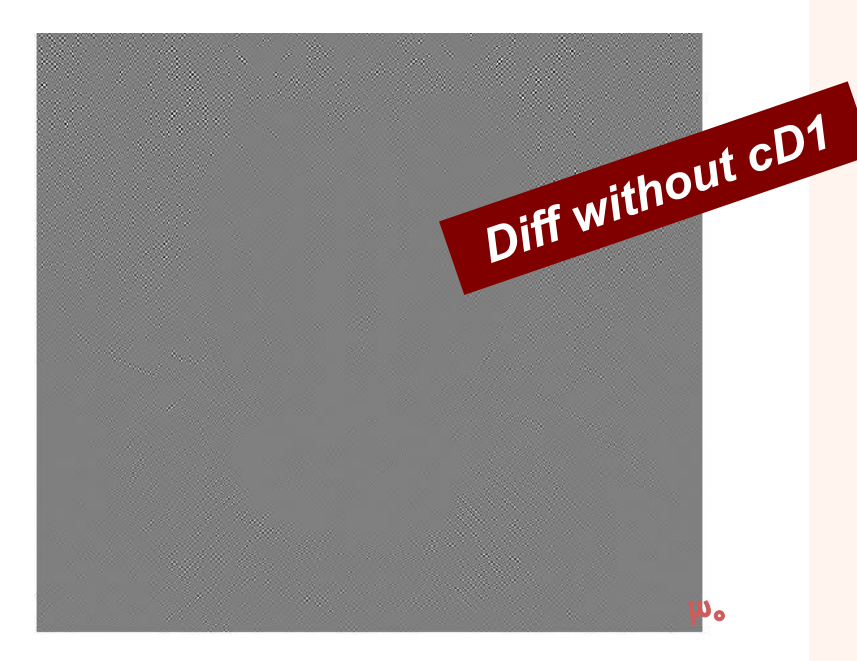

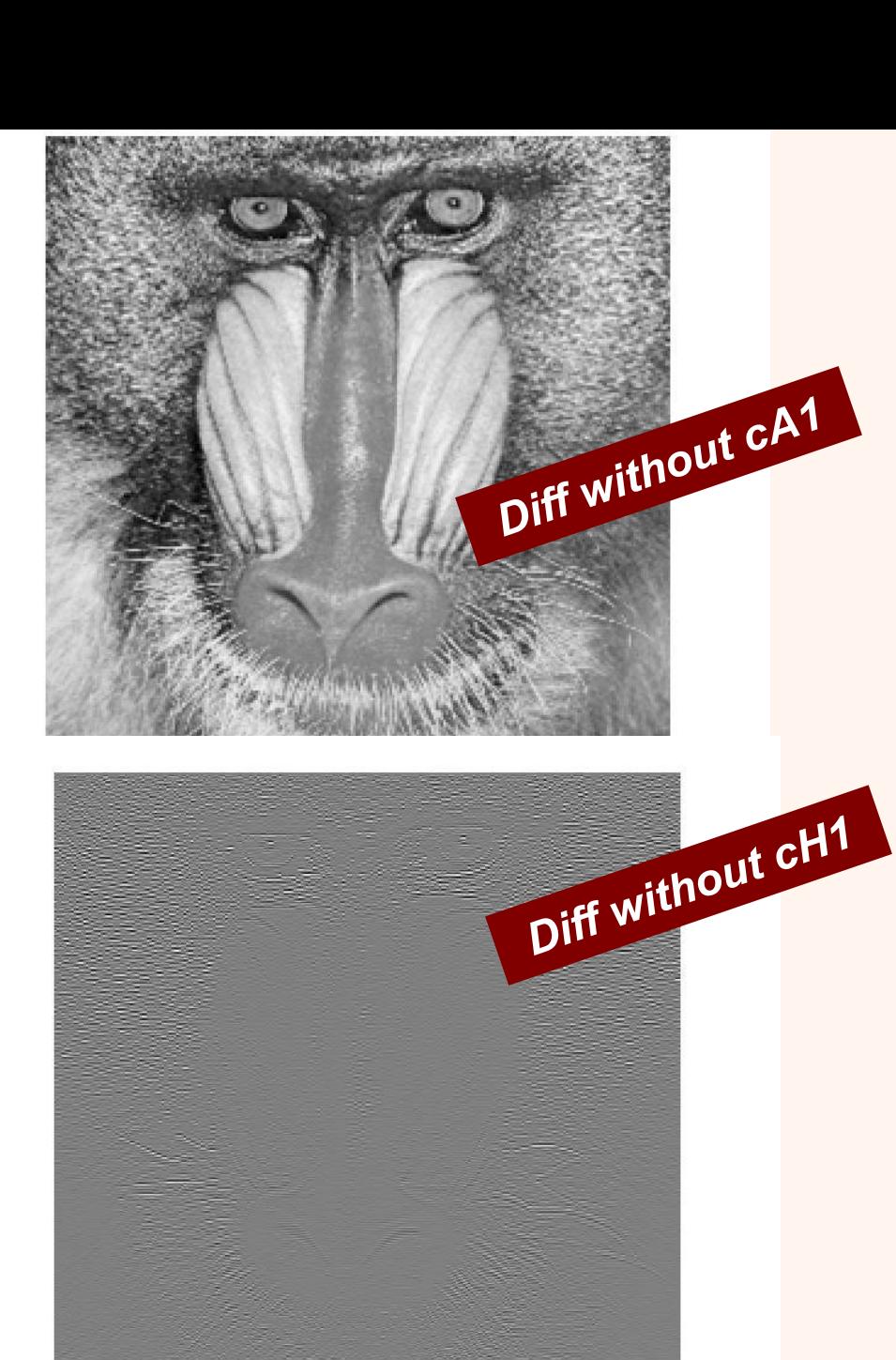

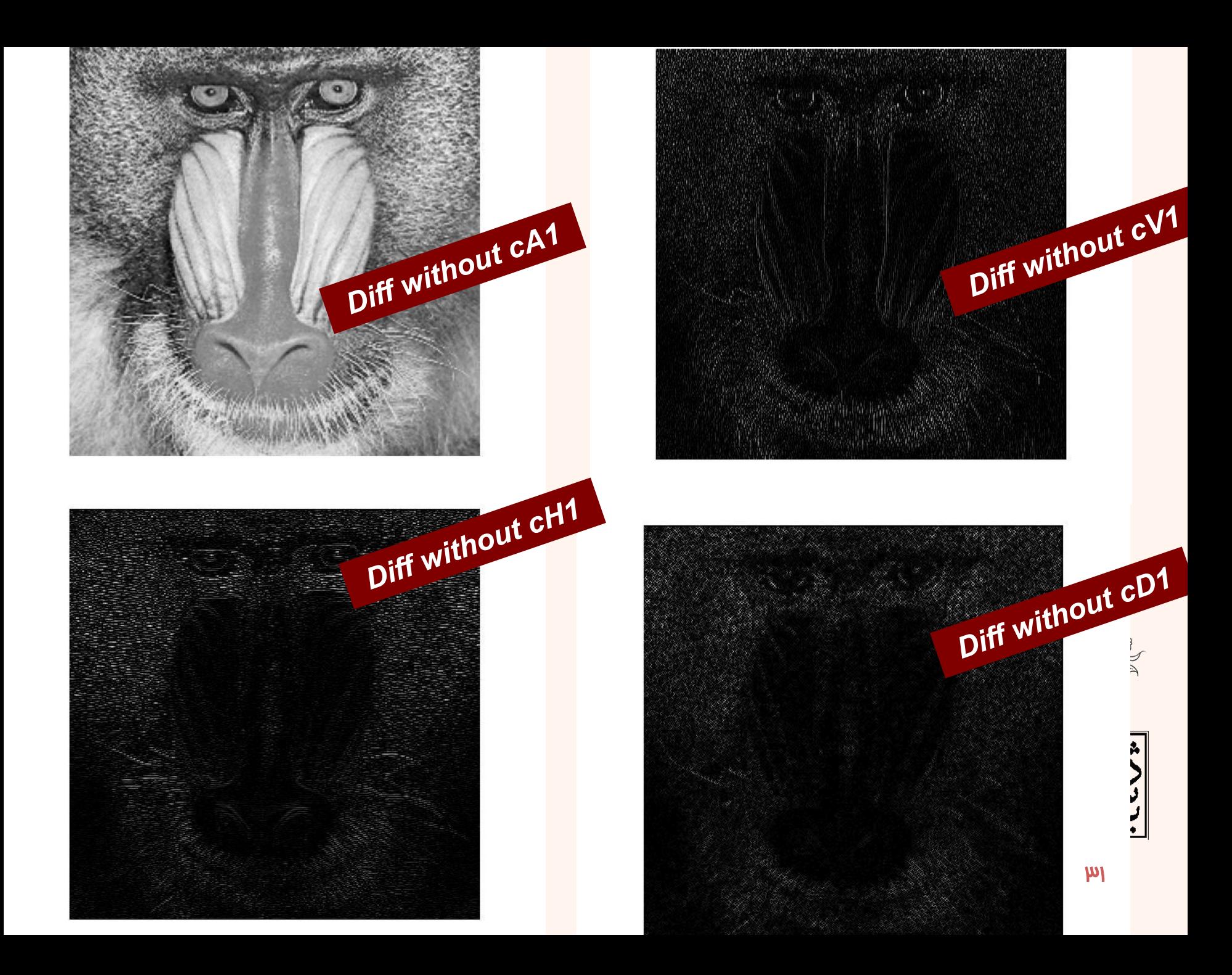

- در اين استاندارد، از الگوريتمی يکسان برای فشردهسازی بیاتالف و با اتالف استفاده میشود.
	- امکان کدگذاری پيشرونده در اين استاندارد وجود دارد.
		- میتوان بخشی از تصوير را کدگذاری/کدگشايی کرد.

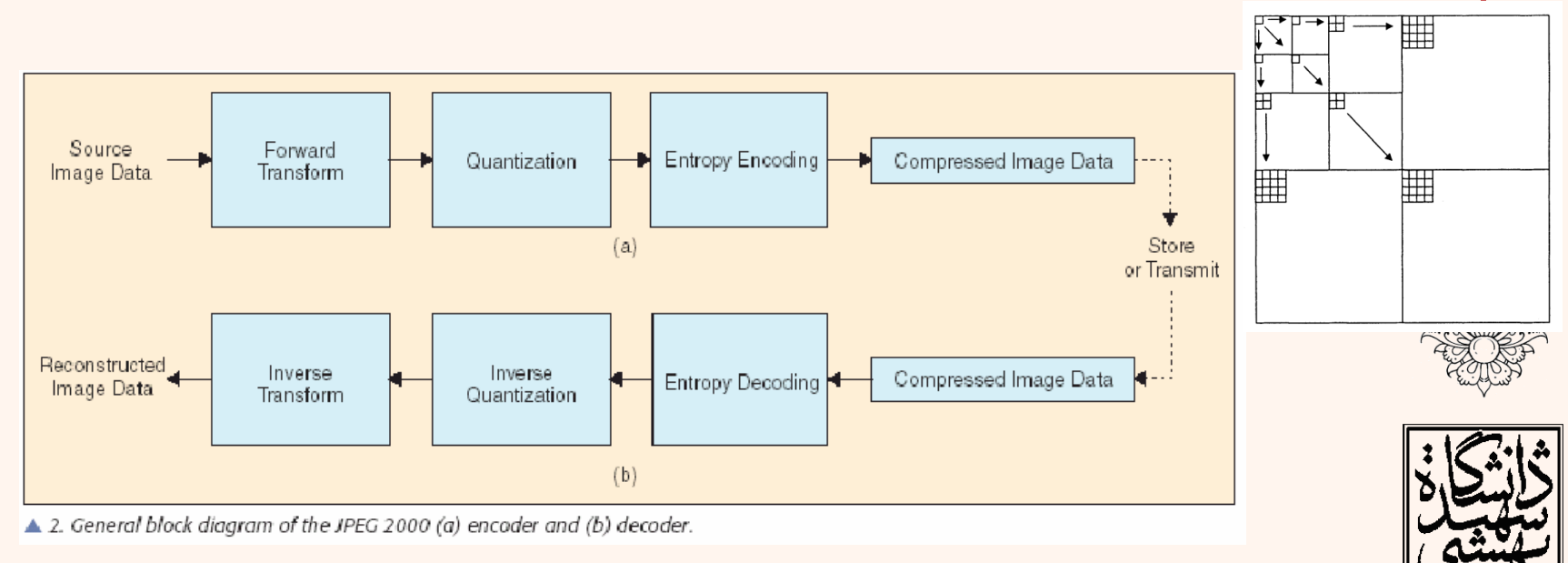

**Yao Wang, 2006, EE3414: Image Coding Standards**

- ابتدا تصاوير به بلوکهايی ناهمپوشان تقسيم می شوند.
- ميانگين بازهی روشنايی از هر پيکسل کم میشود.
- بعد از اعمال تبديل موجک، ضرايب چندی می شوند.
- ضرايب چندی شده با استفاده از plane-Bit و گدگذاری محاسباتی داده کد میشوند.

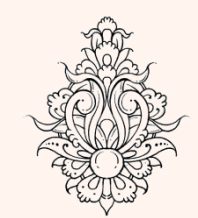

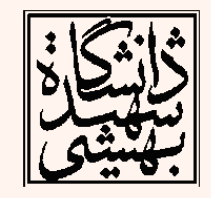